Государственное автономное профессиональное образовательное учреждение Тюменской области «Тюменский колледж транспортных технологий и сервиса»

> УТВЕРЖДАЮ: заместитель директора по учебно - производственной работе Дрим Н.Ф. Борзенко

> > «19» апреля 2023 г.

# **РАБОЧАЯ ПРОГРАММА**

Учебная дисциплина ЕН.02 Информатика

Специальность 26.02.03 Судовождение (углубленная подготовка)

Тюмень 2023

Рабочая программа учебной дисциплины ЕН.02 Информатика разработана на основе Федерального государственного образовательного стандарта (далее ФГОС) по специальности среднего профессионального образования (далее СПО) 23.02.03 Судовождение, утвержден приказом Министерства образования и науки Российской Федерации от 2.декабря 2020 г. N 691.

Рассмотрена на заседании ПЦК гуманитарных и естественнонаучных дисциплин, протокол №9 от «19» апреля 2023 г.

Председатель ПЦК // 2 / Истомина С.В./

Организация-разработчик: ГАПОУ ТО «ТКТТС»

Разработчик: Иваненко Татьяна Валерьевна, преподаватель ГАПОУ ТО Тюменский колледж транспортных технологий и сервиса.

# СОДЕРЖАНИЕ

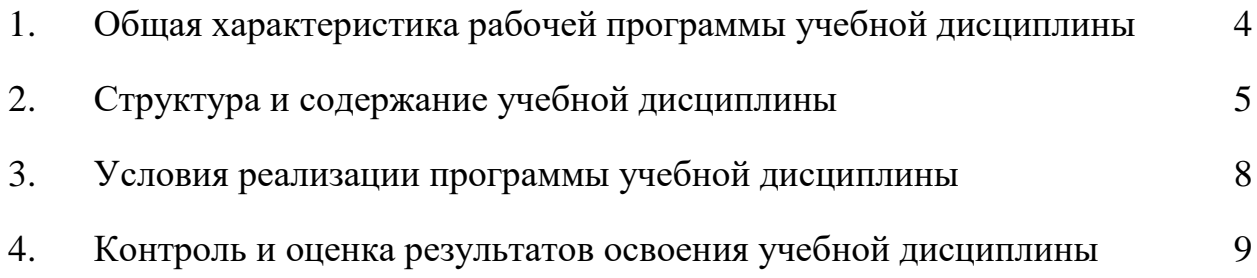

# **1. ОБЩАЯ ХАРАКТЕРИСТИКА РАБОЧЕЙ ПРОГРАММЫ УЧЕБНОЙ ДИСЦИПЛИНЫ Дисциплина ЕН.02 Информатика**

#### **1.1. Место дисциплины в структуре основной профессиональной образовательной программы**

Учебная дисциплина ЕН.02 Информатика является обязательной частью математического и общего естественнонаучного цикла программы подготовки специалистов среднего звена среднего профессионального образования углубленной подготовки примерной основной образовательной программы в соответствии с ФГОС по специальности среднего профессионального образования технического профиля 26.02.03 Судовождение (углубленная подготовка).

Учебная дисциплина ЕН.02 Информатика обеспечивает формирование профессиональных и общих компетенций по всем видам деятельности ФГОС по специальности 26.02.03 Судовождение(углубленная подготовка). Особое значение дисциплина имеет при формировании и развитии ОК 1-11:

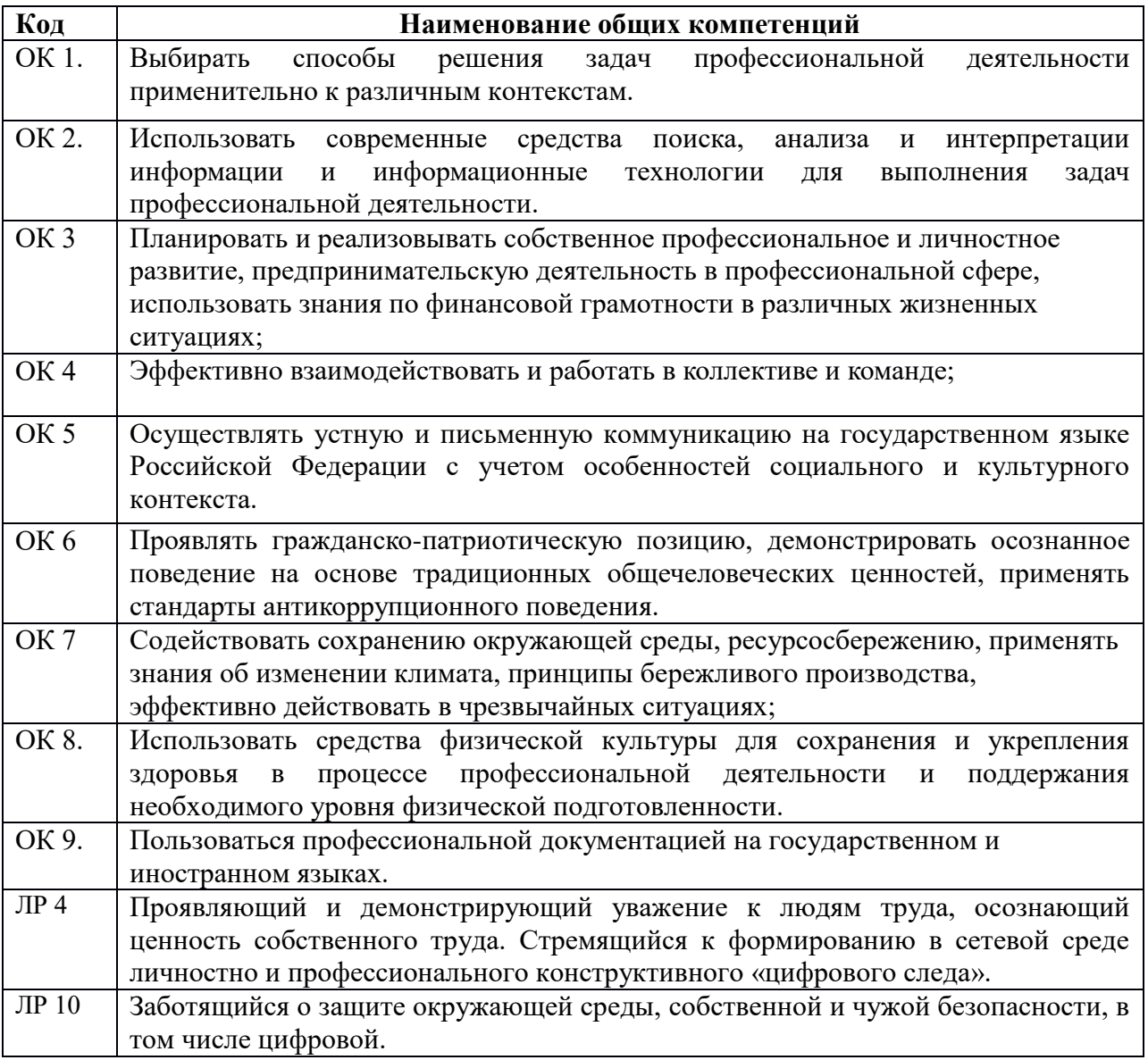

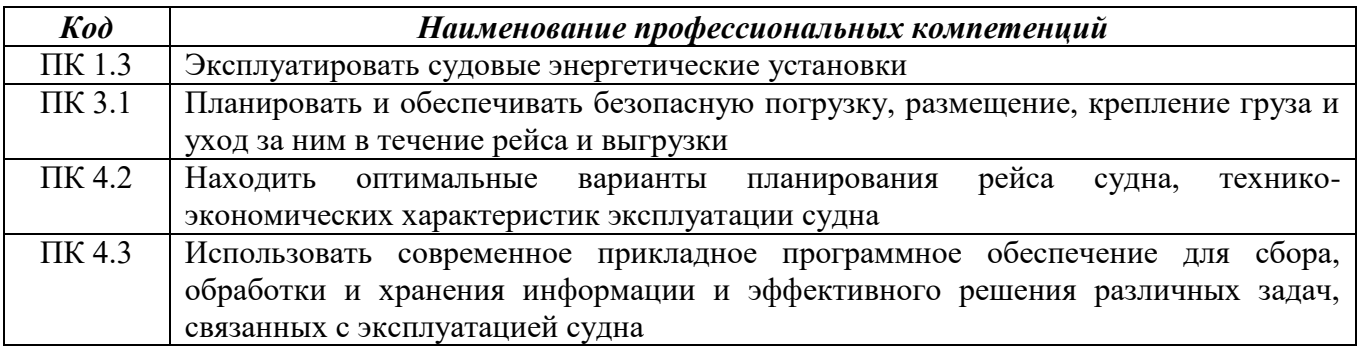

Особое значение дисциплина имеет при формировании и развитии ПК 1.3, 3.1, 4.2, 4.3:

### **1.2. Цель и планируемые результаты освоения дисциплины:**

В рамках программы учебной дисциплины обучающимися осваиваются умения и знания

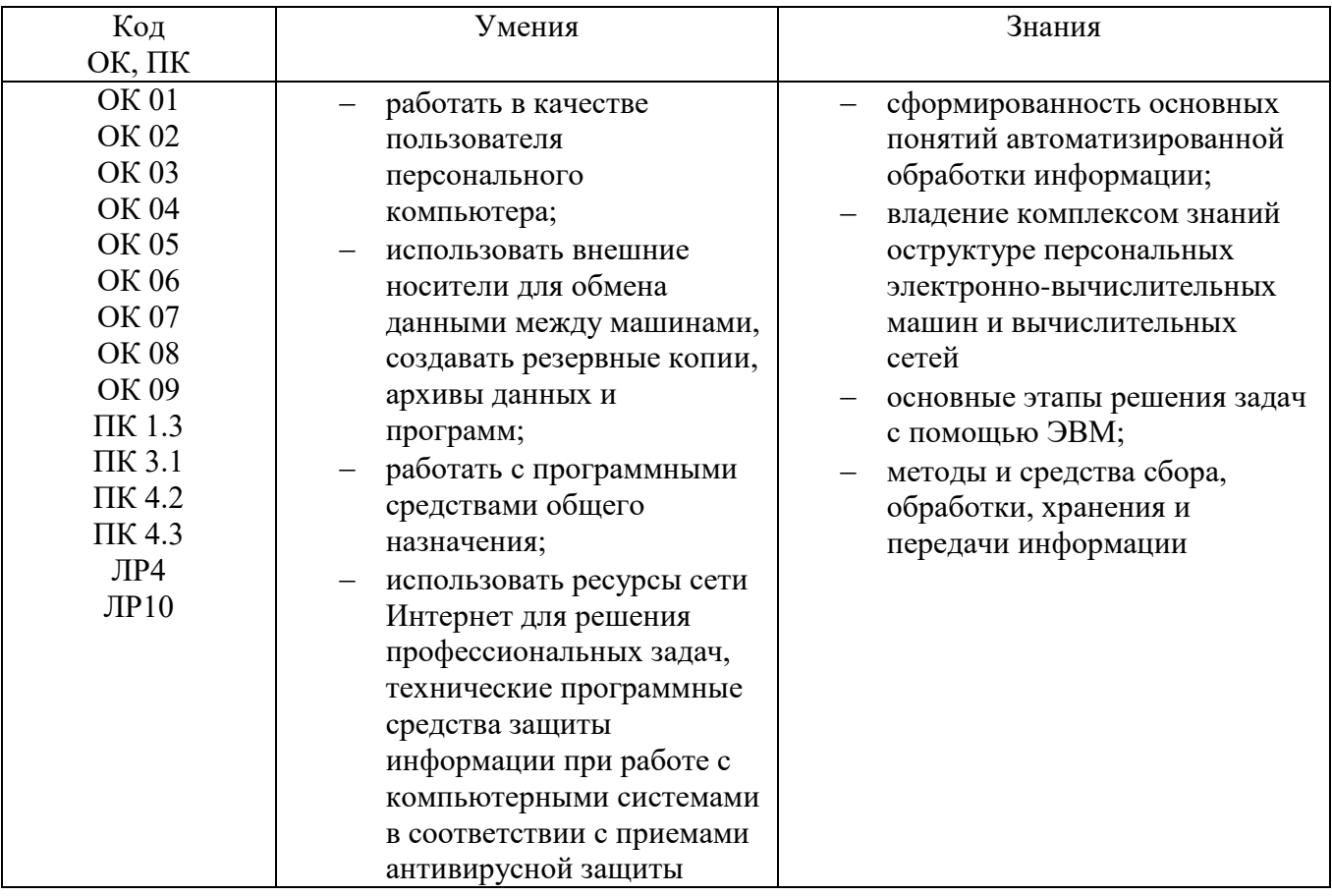

# **2. СТРУКТУРА И СОДЕРЖАНИЕ УЧЕБНОЙ ДИСЦИПЛИНЫ**

### **2.1. Объем учебной дисциплины и виды учебной работы**

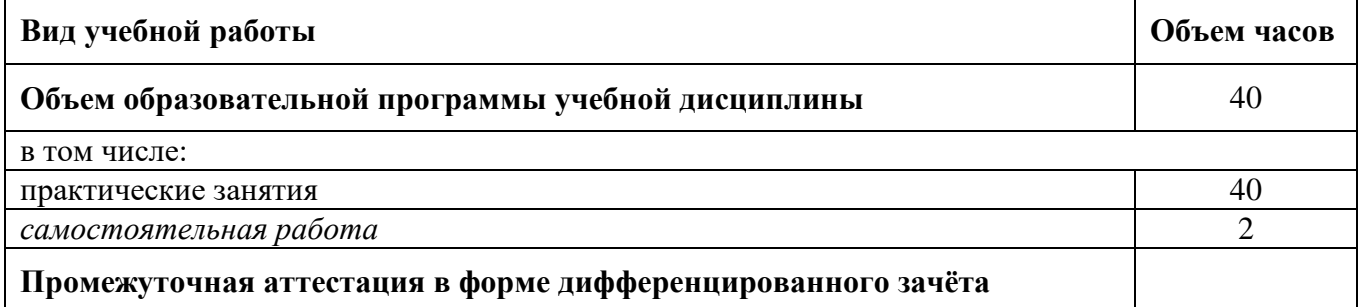

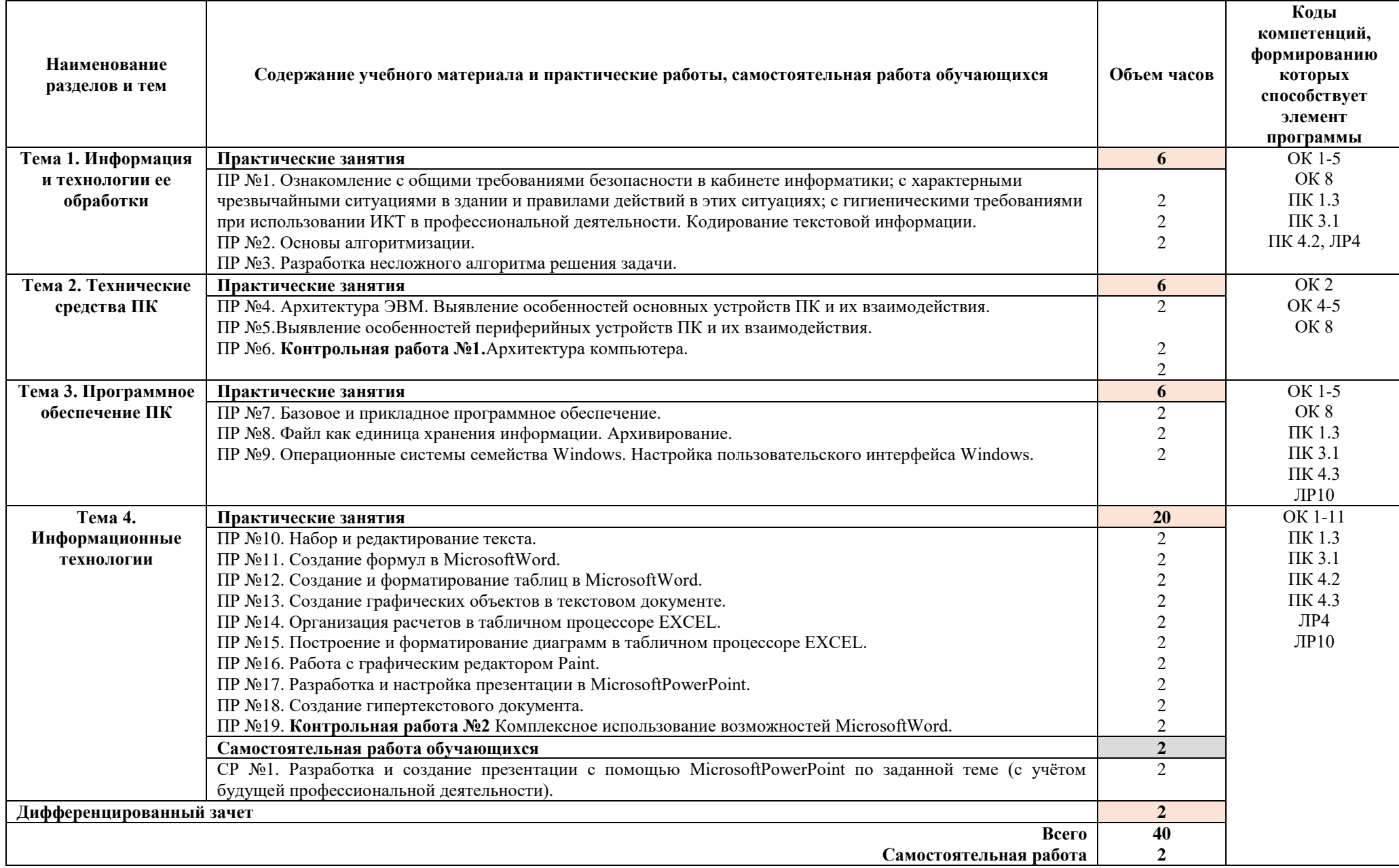

#### **3. УСЛОВИЯ РЕАЛИЗАЦИИ ПРОГРАММЫ ДИСЦИПЛИНЫ**

#### **3.1. Требования к минимальному материально-техническому обеспечению**

Для реализации программы дисциплины имеется учебный кабинет информатики.

#### **Оборудование учебного кабинета**:

посадочные места по количеству обучающихся; рабочее место преподавателя; комплект учебно-методической документации по учебной дисциплине; структурно-логические схемы; обобщающие таблицы; справочные материалы; набор презентаций.

#### **Технические средства обучения**:

компьютеры с лицензионным программным обеспечением, мультимедиа проектор, мультимедиа экран.

#### **3.2. Информационное обеспечение обучения**

Основные источники:

- 1. Михеева Е.В. Информатика: учебник для СПО. М.: ИЦ «Академия», 2023 (15)
- 2. Михеева Е.В. Информатика. Практикум: учеб. пособие для СПО. М.: ИЦ «Академия», 2020 (10)

Электронные издания (электронные ресурсы):

- 1. Гуриков С. Р. Информатика [Электронный ресурс]: учебник для СПО. М.: ИНФРА-М, 2023. Режим доступа: [https://znanium.com/catalog/product/1915623;](https://znanium.com/catalog/product/1915623)
- 2. Гаврилов М. В. Информатика и информационные технологии [Электронный ресурс]: учебник для СПО. – М.: Юрайт, 2022. Режим доступа: [https://urait.ru/bcode/489603;](https://urait.ru/bcode/489603)
- 3. Свириденко Ю. В. Информатика для профессий и специальностей технического профиля. Курс лекций [Электронный ресурс]: учеб. пособие для СПО. – СПб.: Лань, 2023. Режим доступа: [https://e.lanbook.com/book/288986;](https://e.lanbook.com/book/288986)
- 4. Логунова О. С. Информатика. Курс лекций [Электронный ресурс]: учебник для СПО. СПб.: Лань, 2022. Режим доступа[: https://e.lanbook.com/book/247580;](https://e.lanbook.com/book/247580)
- 5. Галыгина И. В. Информатика. Лабораторный практикум. Часть 2 [Электронный ресурс]: учеб. пособие для СПО. – СПб.: Лань, 2021. Режим доступа: [https://e.lanbook.com/book/179027;](https://e.lanbook.com/book/179027)
- 6. Алексеев В. А. Информатика. Практические работы [Электронный ресурс]: учеб. пособие для СПО. – СПб.: Лань, 2022. Режим доступа: [https://e.lanbook.com/book/198506;](https://e.lanbook.com/book/198506)
- 7. Москвитин А. А. Информатика. Решение задач [Электронный ресурс]: учеб. пособие для СПО. – СПб.: Лань, 2021. Режим доступа: [https://e.lanbook.com/book/183211;](https://e.lanbook.com/book/183211)
- 8. Лопатин В. М. Информатика [Электронный ресурс]: учебник для СПО. СПб.: Лань, 2022. Режим доступа: [https://e.lanbook.com/book/221225;](https://e.lanbook.com/book/221225)
- 9. Зубова Е. Д. Информационные технологии в профессиональной деятельности [Электронный ресурс]: учеб. пособие для СПО. – СПб.: Лань, 2022. Режим доступа: [https://e.lanbook.com/book/254684;](https://e.lanbook.com/book/254684)
- 10. Коломейченко, А. С. Информационные технологии [Электронный ресурс]: учеб. пособие для СПО. – СПб.: Лань, 2021. Режим доступа: [https://e.lanbook.com/book/177031;](https://e.lanbook.com/book/177031)
- 11. Кудинов, Ю. И. Основы современной информатики [Электронный ресурс]: учеб. пособие для СПО. – СПб.: Лань, 2021. Режим доступа: [https://e.lanbook.com/book/173798;](https://e.lanbook.com/book/173798)
- 12. Кудинов, Ю. И. Практикум по основам современной информатики [Электронный ресурс]: учеб. пособие для СПО. – СПб.: Лань, 2021. Режим доступа: <https://e.lanbook.com/book/173799>

Интернет - ресурсы:

- **1.** Электронные учебники и самоучители. Информатика. Режим доступа: [https://tepka.ru/index.html;](https://tepka.ru/index.html)
- **2.** Библиофонд. Электронная библиотека студента. Информатика. Режим доступа: <https://www.bibliofond.ru/start/>

### **4. КОНТРОЛЬ И ОЦЕНКА РЕЗУЛЬТАТОВ ОСВОЕНИЯ ДИСЦИПЛИНЫ**

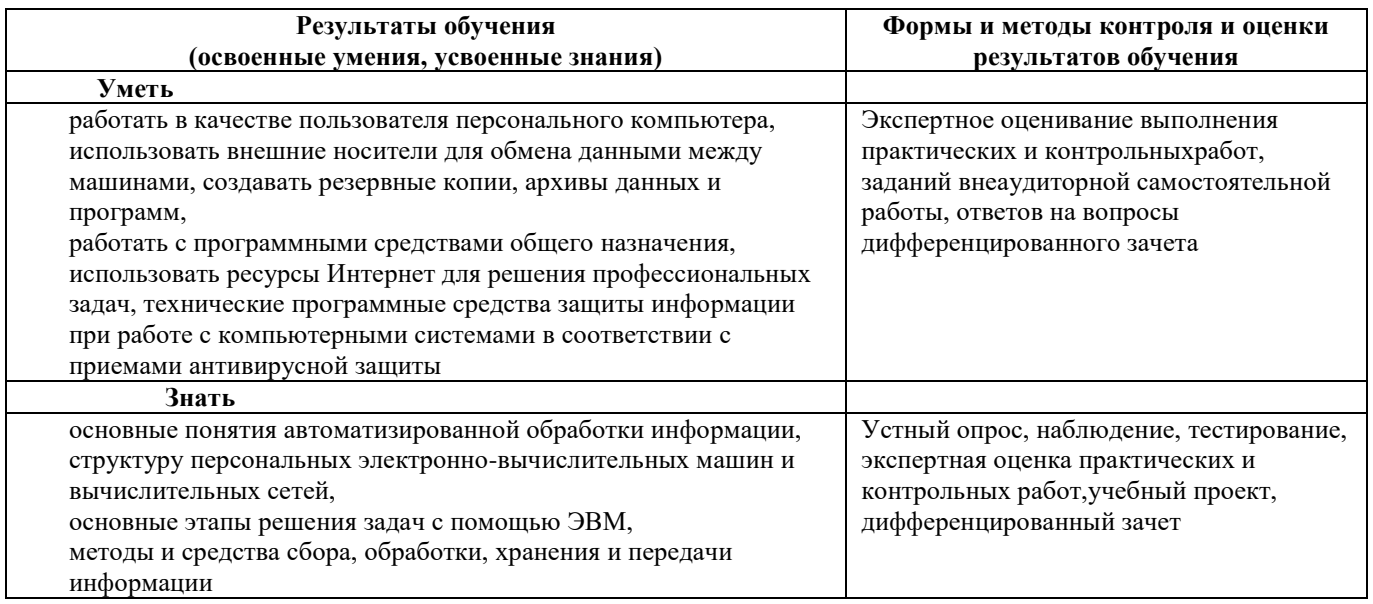

Формы и методы контроля и оценки результатов обучения должны позволять проверять у обучающихся не только сформированность профессиональных компетенций, но и развитие общих компетенций и обеспечивающих их умений.

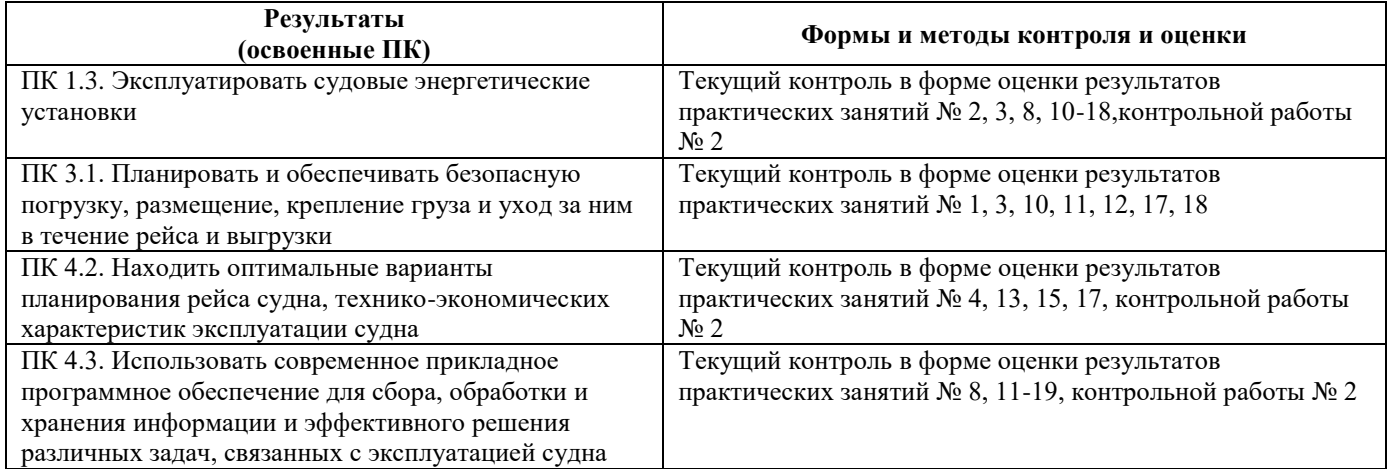

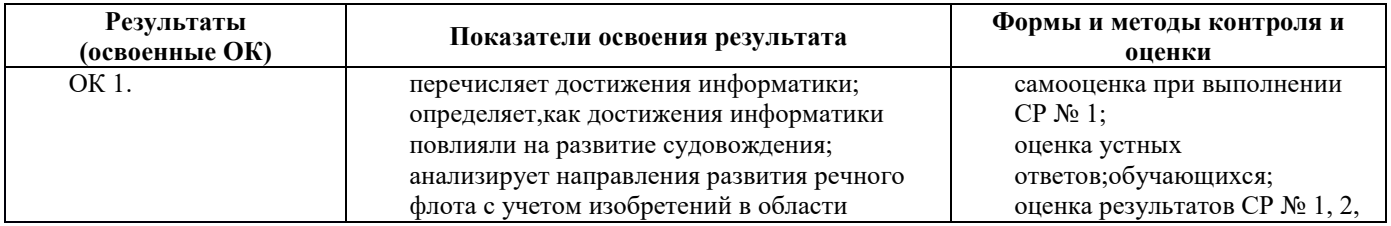

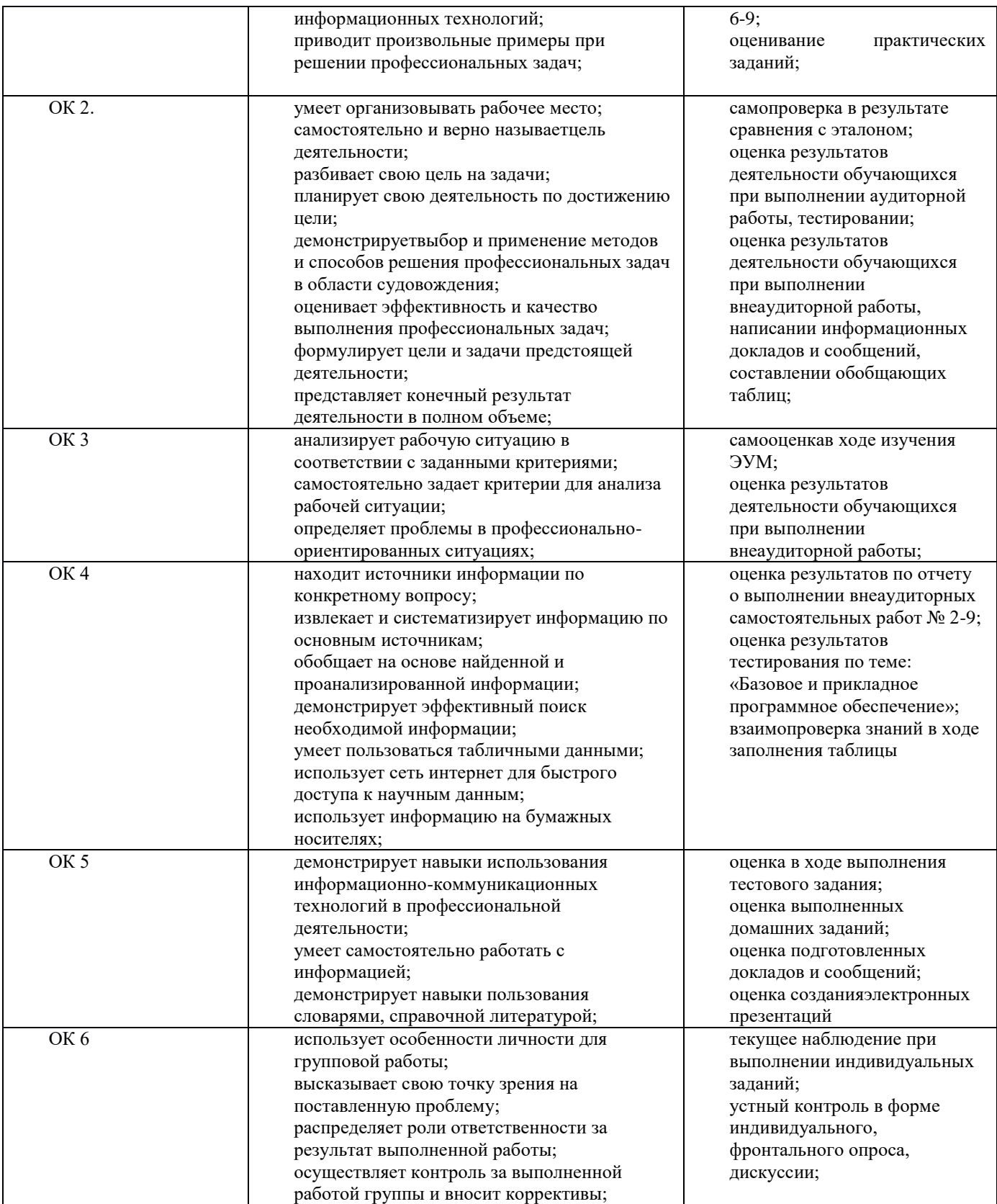

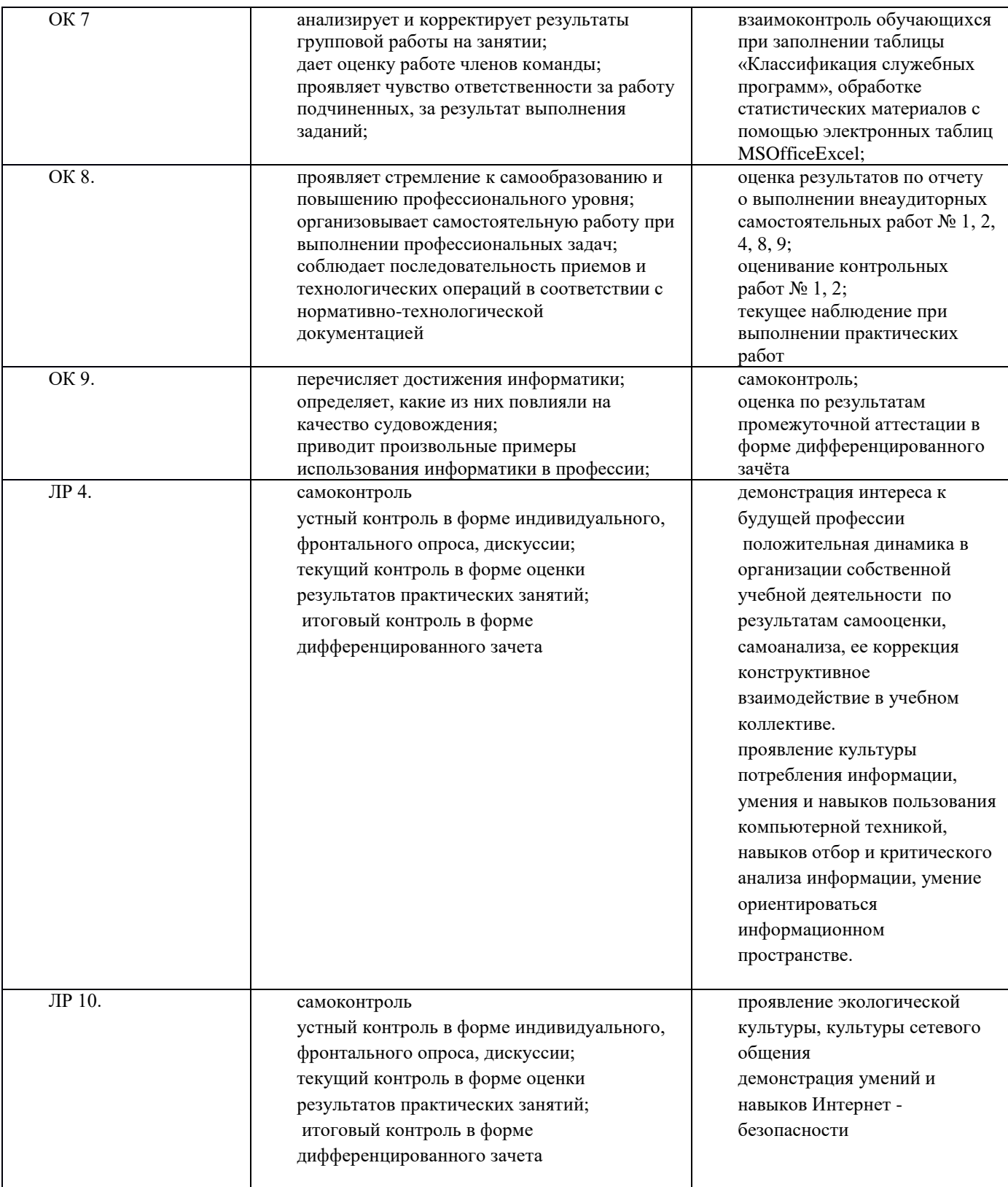